## **Bilkent University**

# **Graduate School of Education**

# **TE 520 (504) Educational Technology and Material Development**

## **Fall 2010**

Syllabus

**Credits:** 3 **ECTS Credits:** 8 **Name of Lecturer:** Instructor Serpil Tuti Sarı, Minkee Kim E-mail address and web page: serpilt@bilkent.edu.tr, www.bilkent.edu.tr/~serpilt, minkee@bilkent.edu.tr **Ext.:** 2910 (serpil) **Office:** G260 (serpil), 262 (Minkee) **Office Hours:** Tuesday 15:00 - 16:00 **\*Lecture hours, Date, and Place:** 8:40-12:30, Monday, GB55

**\* The Fall 2010 Section of This Course is for ETE students only.**

# **I. Catalog Entry of the Course:**

The course includes concepts of instructional technology, characteristics of various types of instructional technology. The course considers the role and use of instructional technology in teaching, the identification of technology needs in the classroom/school, and the appropriate planning and management of the use of technology. Using technology to develop 2-D and 3-D materials, developing teaching tools (worksheets, activities, OHP transparencies, slides, visual media tools such as DVD, VCD and computer -based tools), analyzing educational software, evaluating teaching tools of varying quality, internet and distance education, principles of visual design, research pertaining to the effectiveness of teaching materials, and the state of instructional technology for teaching in Turkey and the wider world.

### **II. Course Description**

This course will give students the opportunity to become familiar and operational with common software applications and tools used in education. This will be accomplished by hands-on experience creating discipline-based educational activities by using Information and Communications Technology (ICT) with a particular focus on improving students' learning. Students will actively participate in classroom demonstrations, develop lesson plans and teaching/learning materials based-on Educational Technology.

### **III. Course objectives**

By the end of the course students will be able to:

- Use computer software applications such as word processing, spreadsheet, desktop publishing, multimedia presentation, and mind mapping to improve students learning.
- Use computers to support problem solving, data collection, information management, communications, presentations, and decision-making.
- Develop lesson plans and instructional materials using software applications and tools.
- Lead classroom investigations and demonstrations using technology tools and applications.
- Articulate the benefits of the use of technology in teaching, how it can improve students learning
- Explore, evaluate, and use computer/technology resources including applications, tools, educational software, and associated documentation.
- Select and evaluate ICT through rigorously applying relevant education criteria
- Demonstrate their ability to integrate ICT within selected curriculum contexts through preparing lesson plans (goals, content, teaching and learning strategies, developing useful instructional resources, and assessment)
- Work collaboratively in task oriented groups to solve significant problems.
- Develop and apply an evaluation process to judge the outcomes of using ICT in their own teaching.
- Determine how using ICT in the classroom changes the role of the teacher and student, as well as dealing with the implications for classroom management
- Demonstrate that they can apply techniques needed to formulate of a technology plan for their own department.
- Have produced a list of ICT resources, such as software and websites, that are relevant to high school teaching

### **IV. Overview of Activities and Weekly Schedule**

The weekly teaching and learning pattern will be:

- 1. **One hour** discussion of key aspects of using ICT in the curriculum
- 2. **Three hour lab session** under the guidance of the Lecturer students will evaluate and use selected ICT resources, then integrate it within a teaching and learning process as part of a lesson plan format, provide a rationale for its use, as well as developing other instructional learning resources as appropriate.

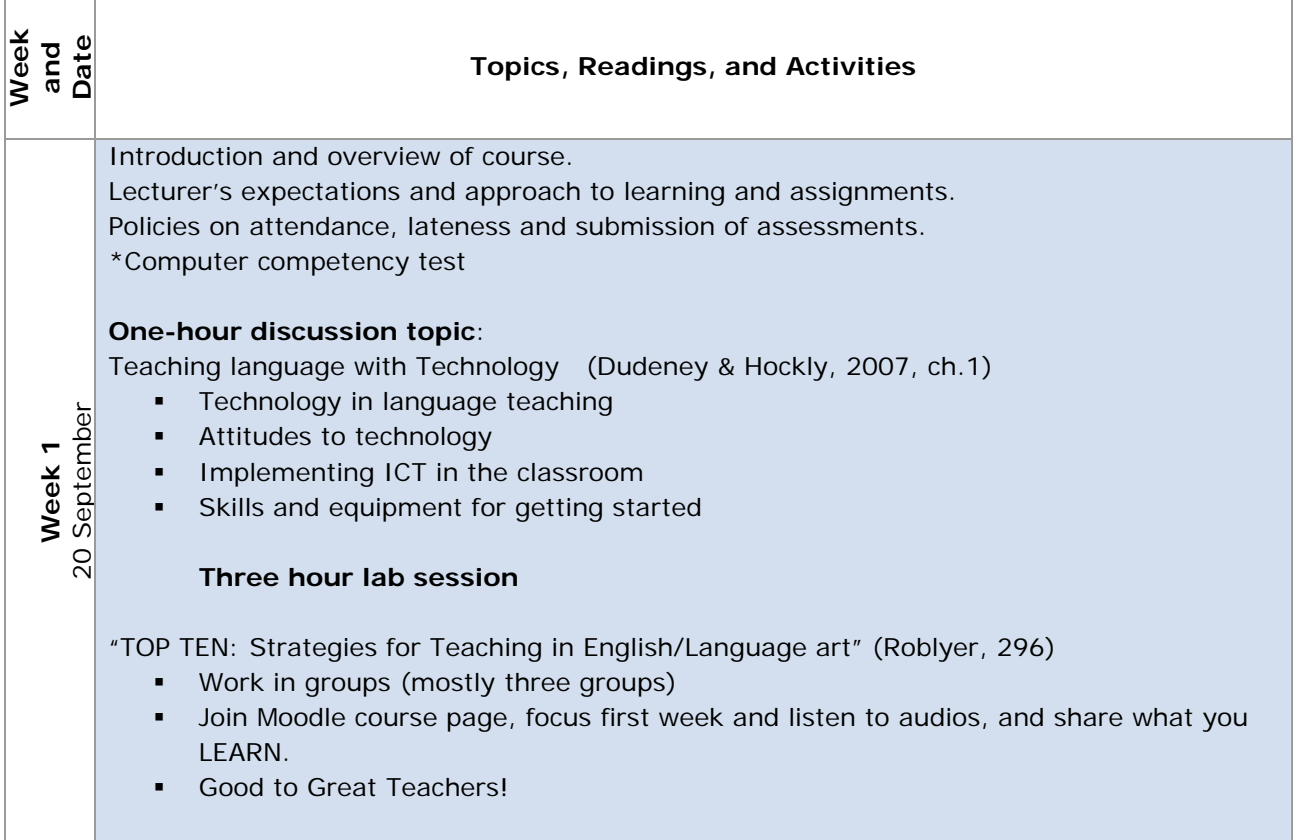

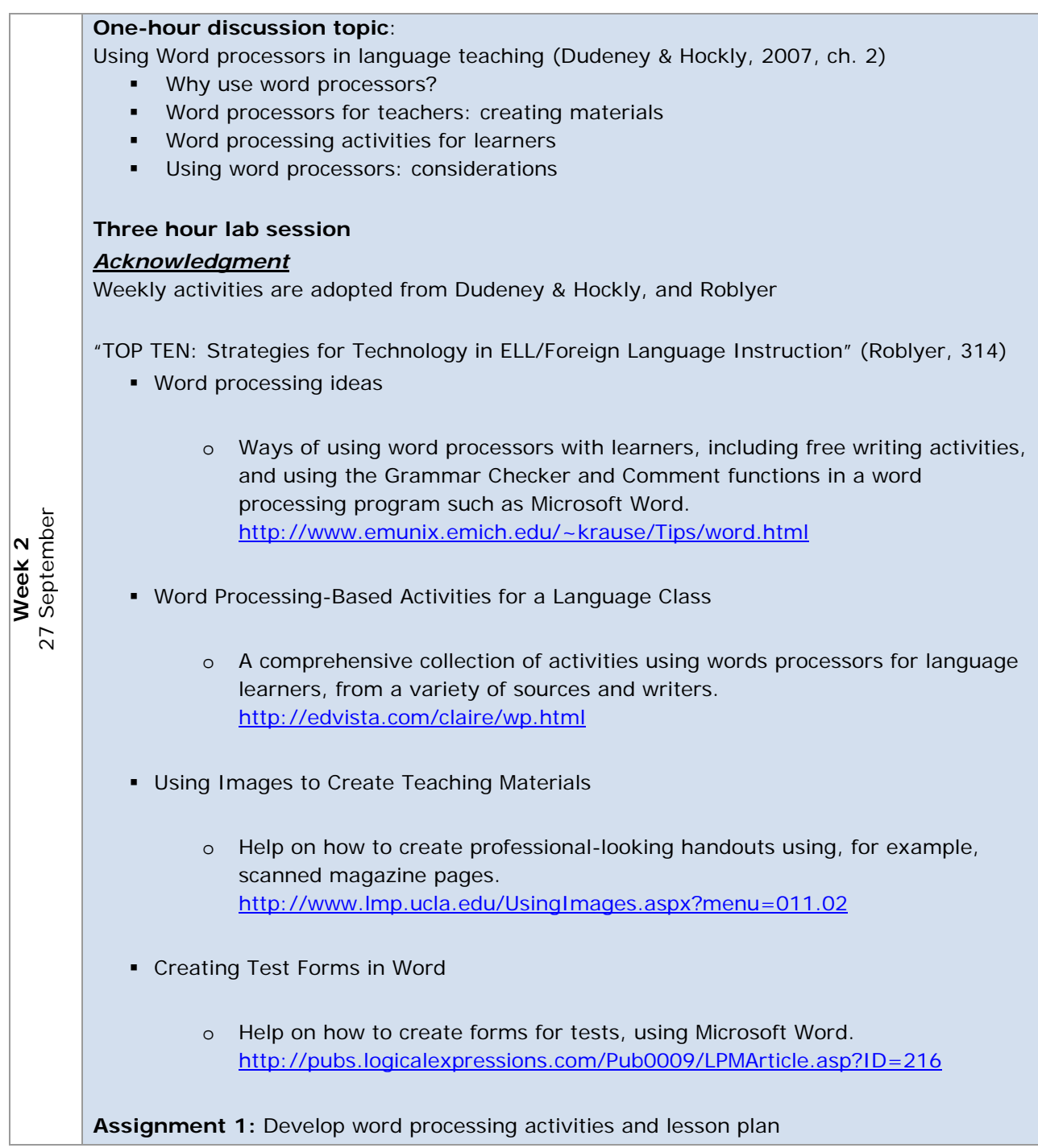

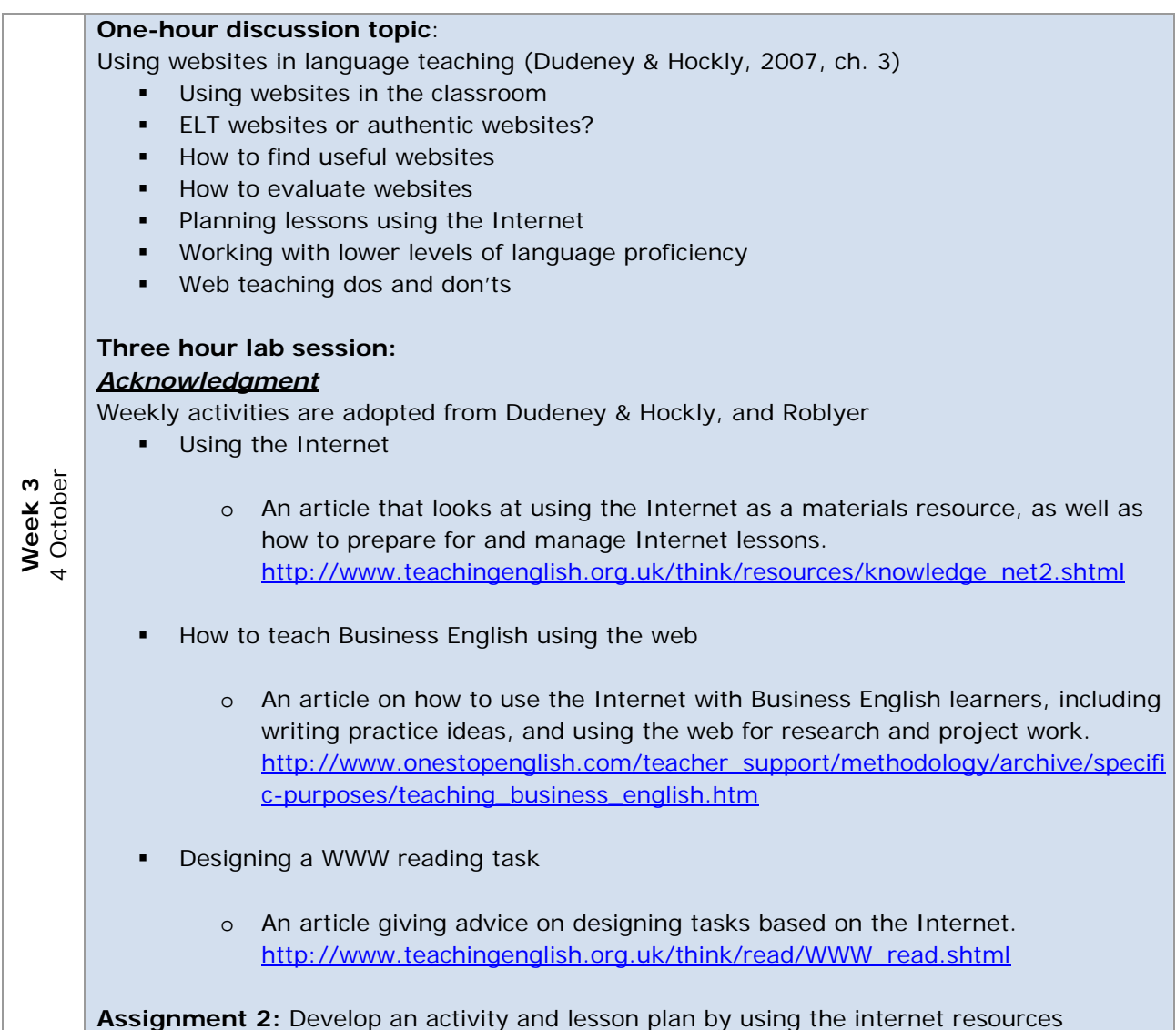

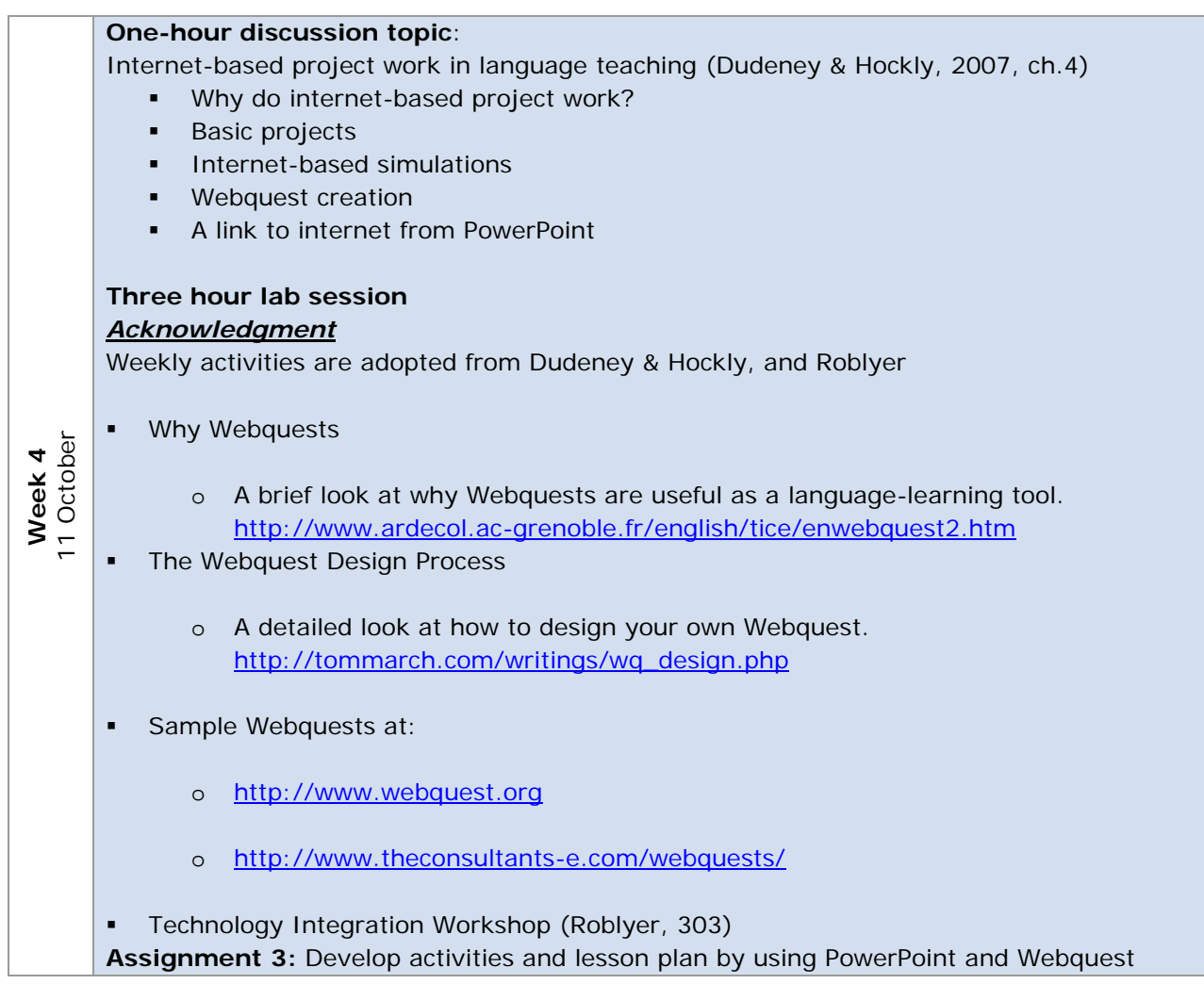

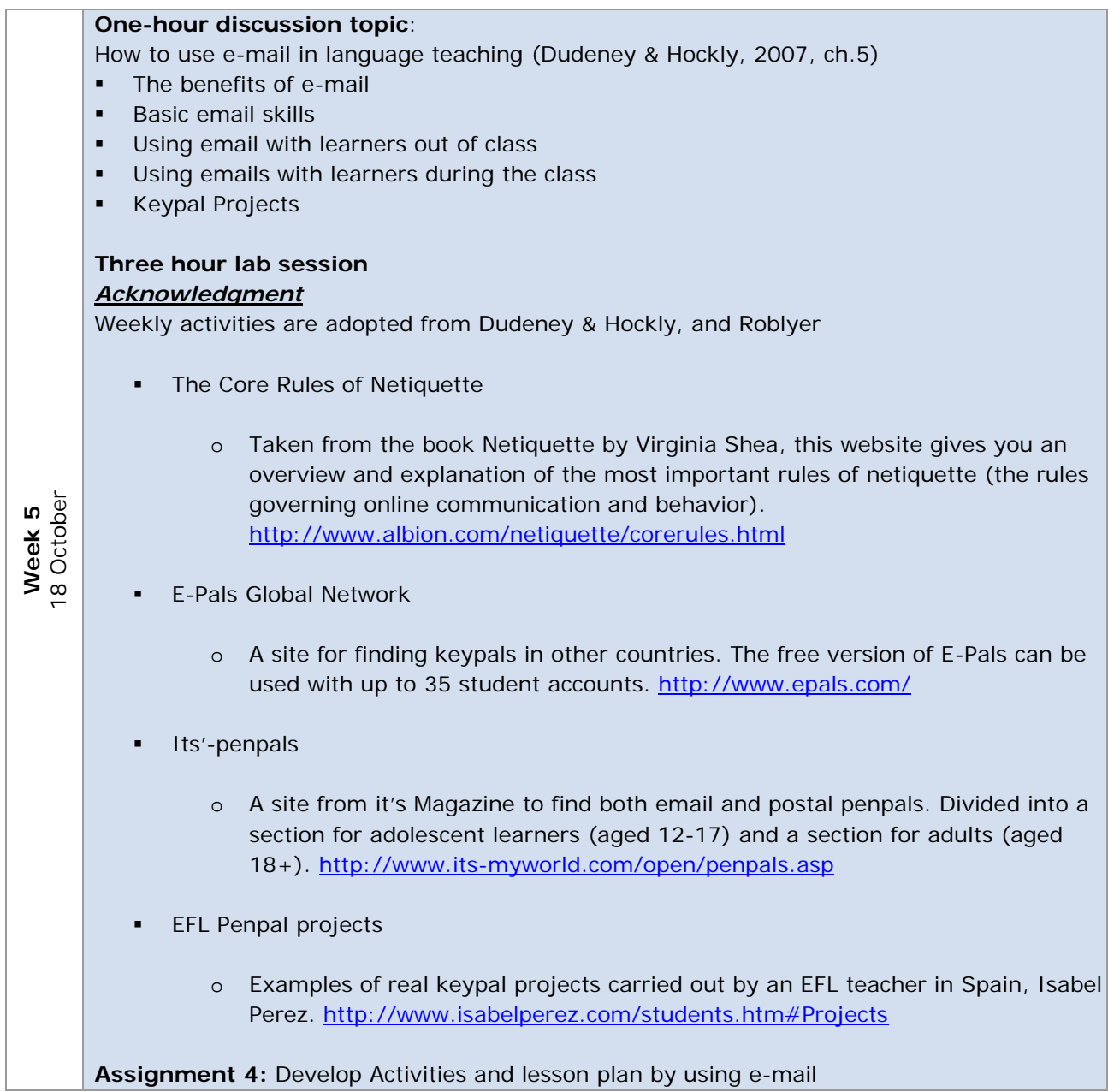

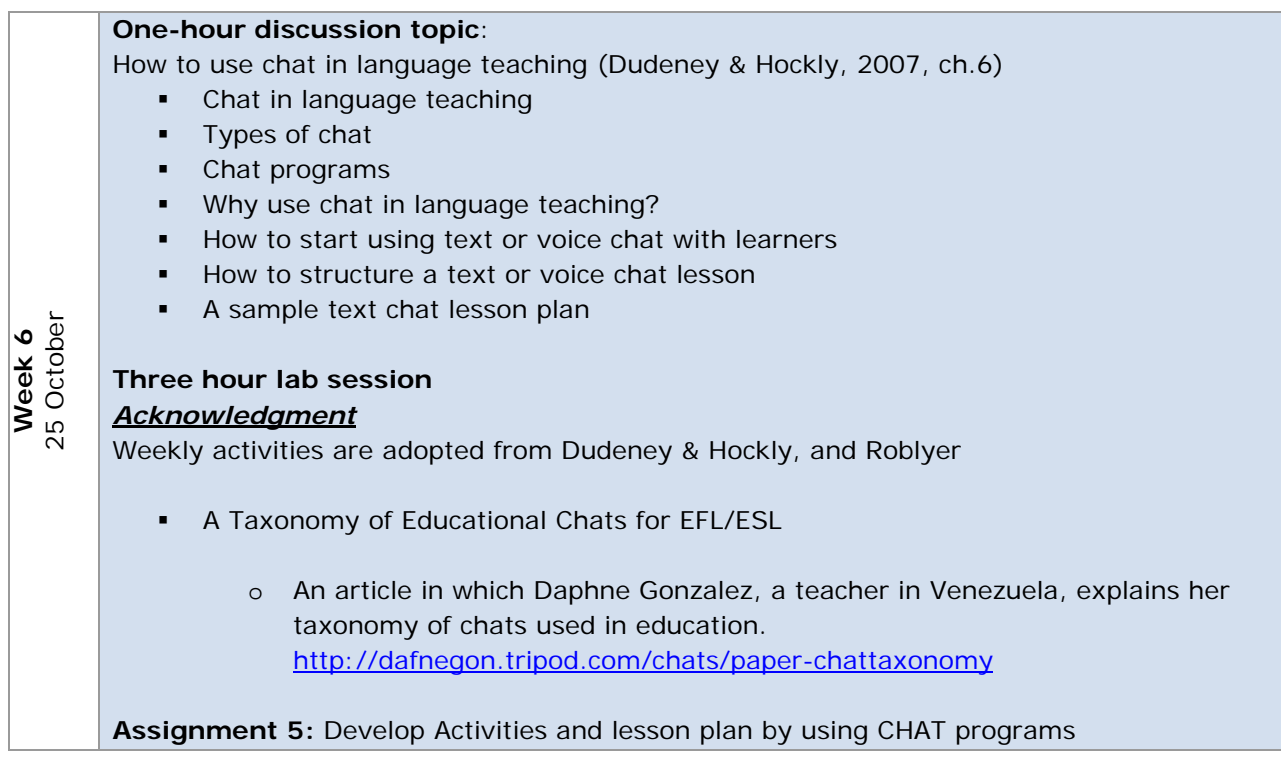

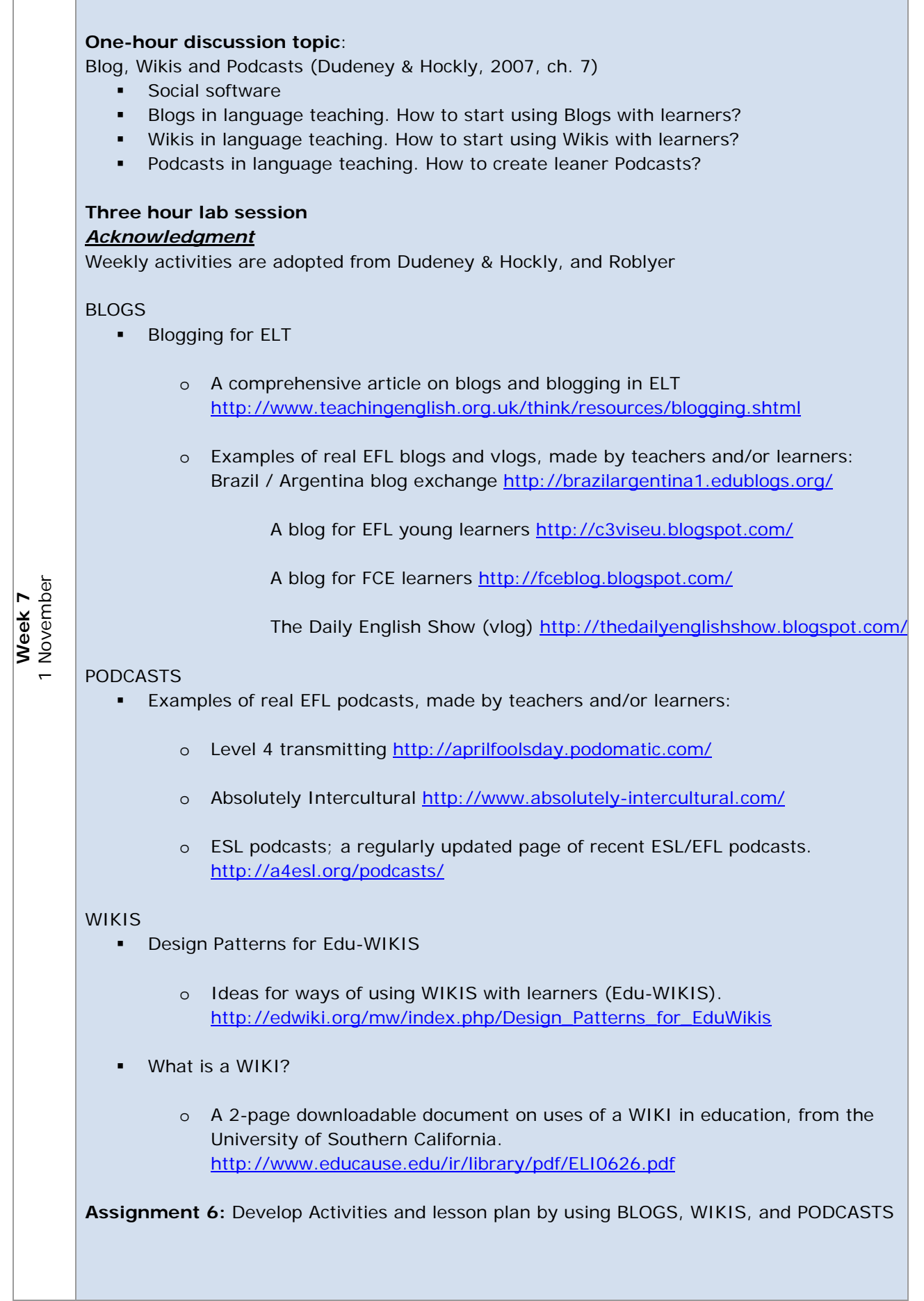

8 November November **Week 8**  Week 8  $\infty$ 

# **Midterm Examination, and First submission of E-portfolio**

# **One-hour discussion topic**: Online reference tools and Technology-Based Courseware (Dudeney & Hockly, 2007, ch.8-9) **•** Dictionaries and thesauruses **Encyclopedias for research and project work**  CD-ROMs and DVDs **Evaluating CD-ROMs •** Computer-Based Testing **Electronic portfolios Interactive Whiteboards Three hour lab session**  *Acknowledgment* Weekly activities are adopted from Dudeney & Hockly, and Roblyer 22 November 22 November Week<sub>9</sub> **Week 9**  Automatic Speech Recognition o A 2006 study, which analyzed the benefits and limitations of using a speech recognition program with a group of Korean EFL learners. http://www.ifets.info/journals/9\_1/26.pdf Using DVD feature films in the EFL classroom o An article with ideas of how DVDs films can be used with EFL learners. http://www.eltnewsletter.com/back/February2002/art882002.htm An Introduction to Electronic Portfolios in the Language Classroom o A comprehensive article on setting up and using electronic portfolios with language learners. http://iteslj.org/Techniques/Ali-Portfolios.html TIE into practice: Technology Integration Examples (Roblyer, 321) **Assignment 7:** "Technology Integration Idea: Support for text production by using word" (Roblyer, 317), and go on developing your e-portfolio

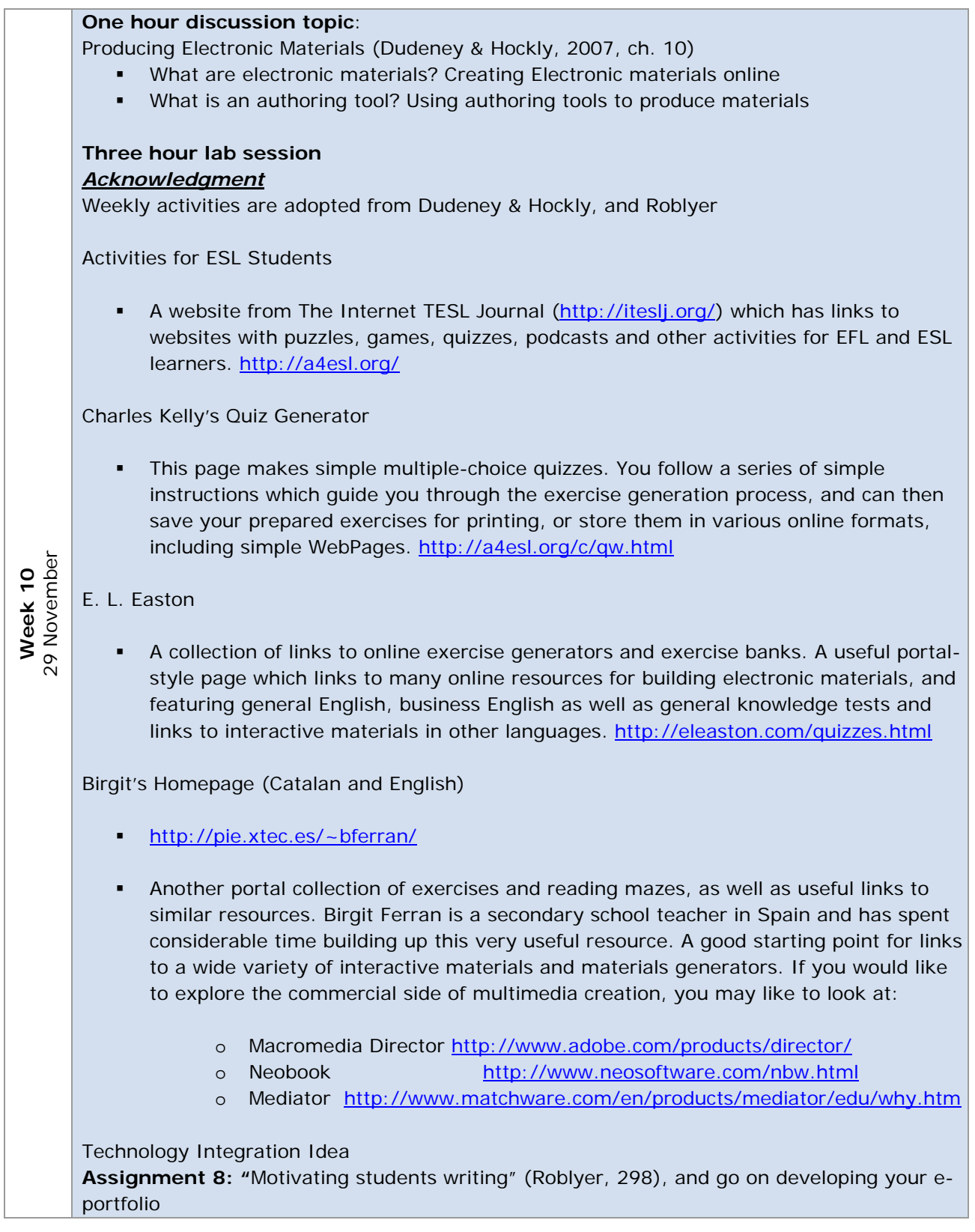

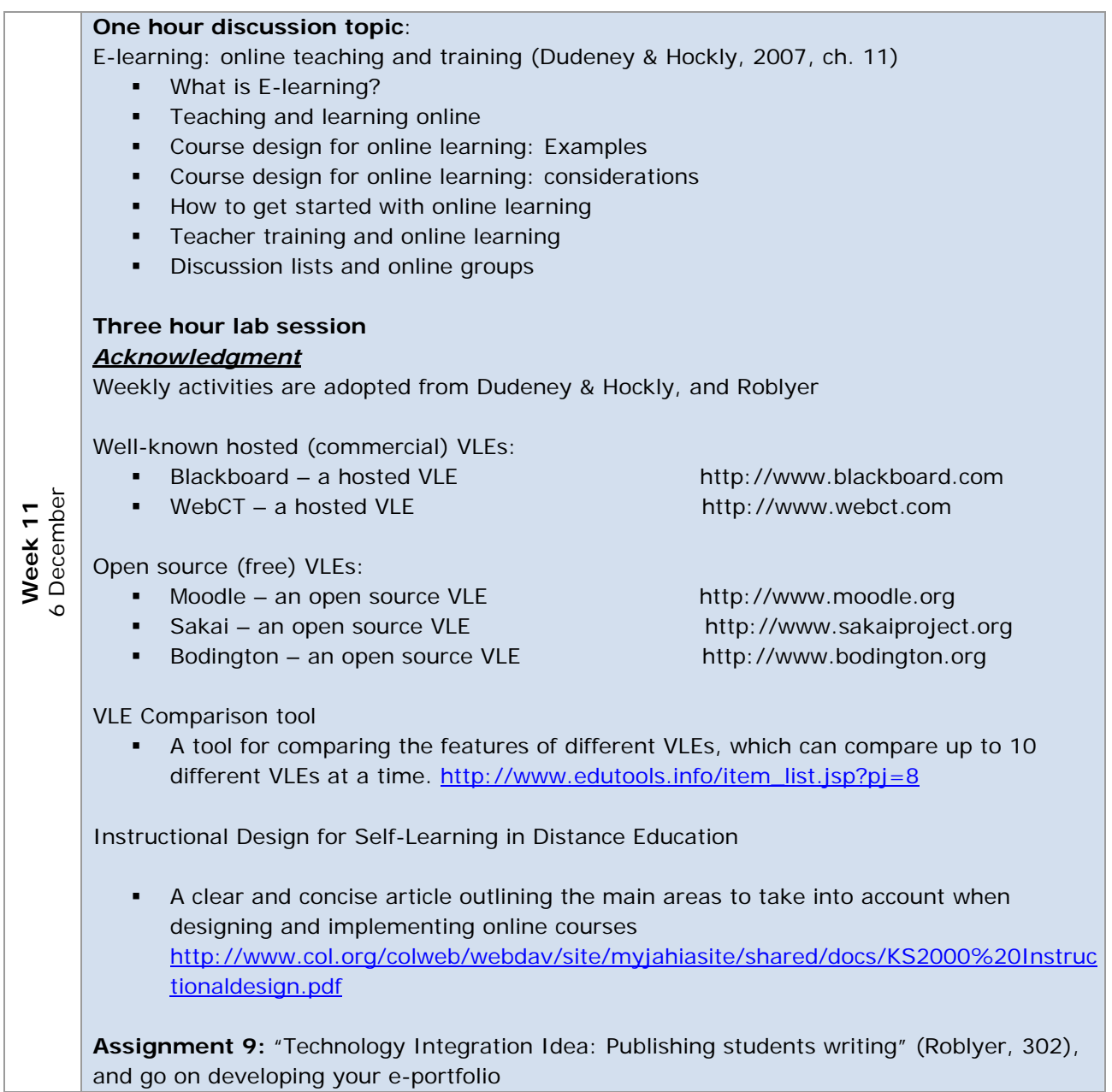

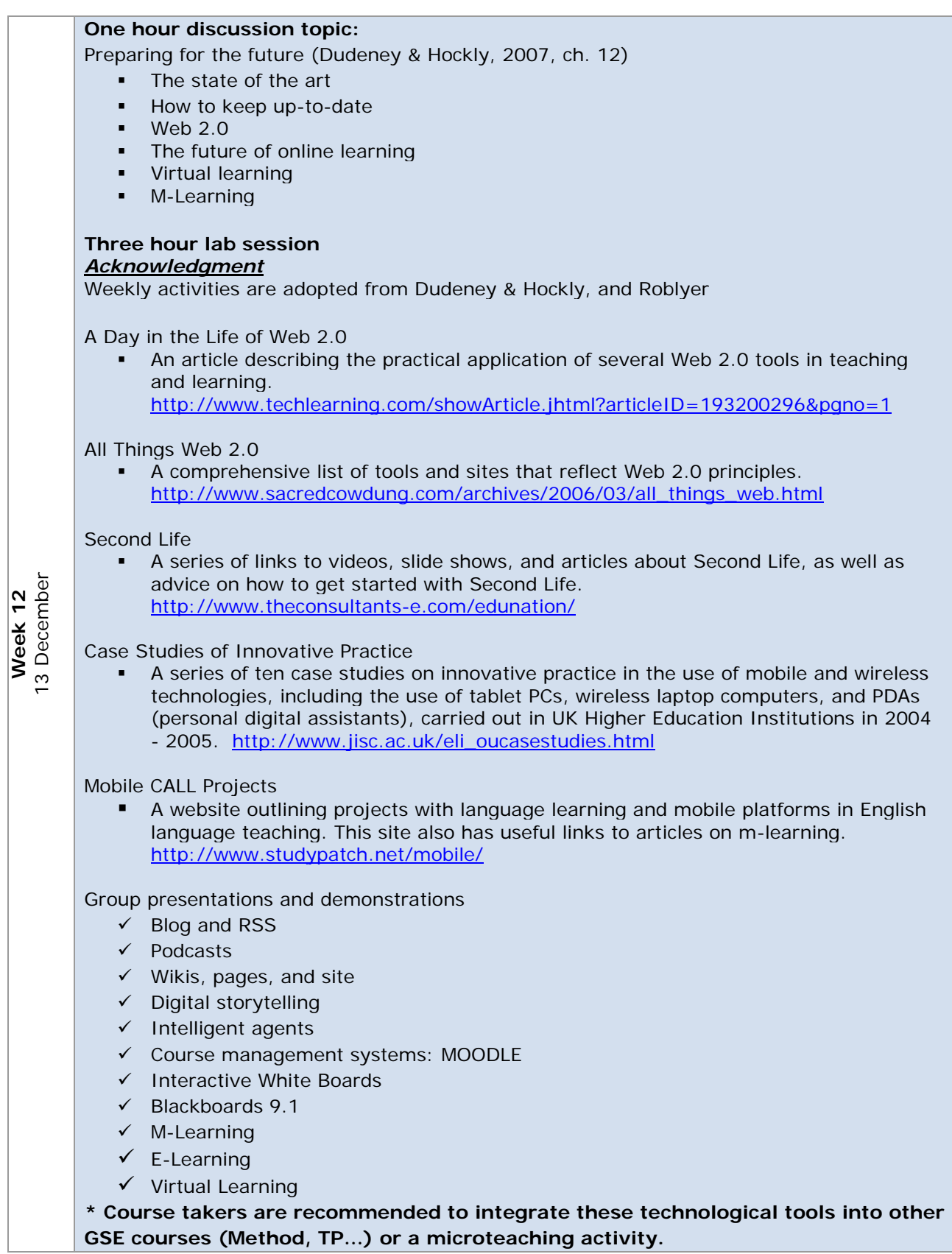

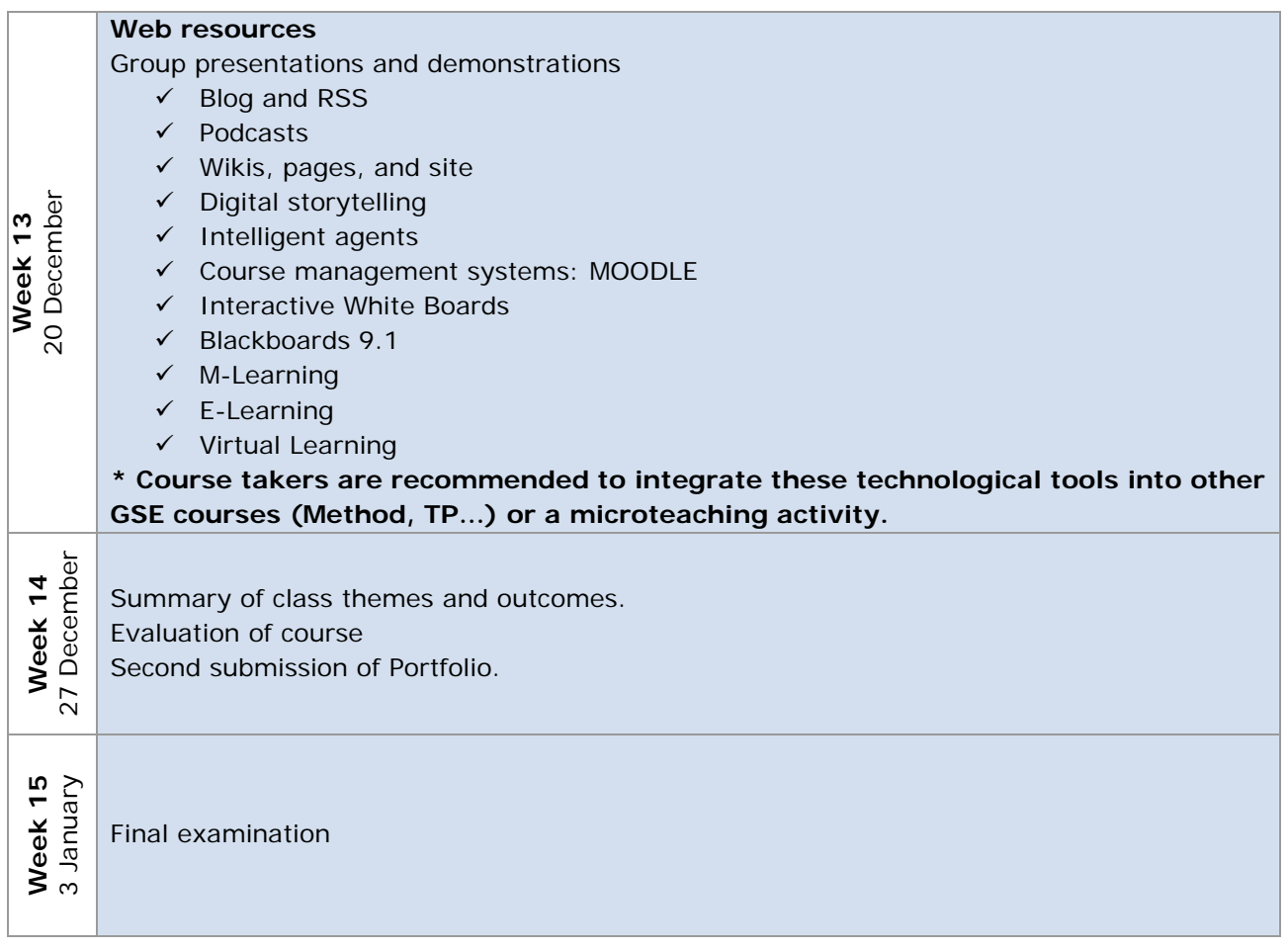

#### **V. Assessment**

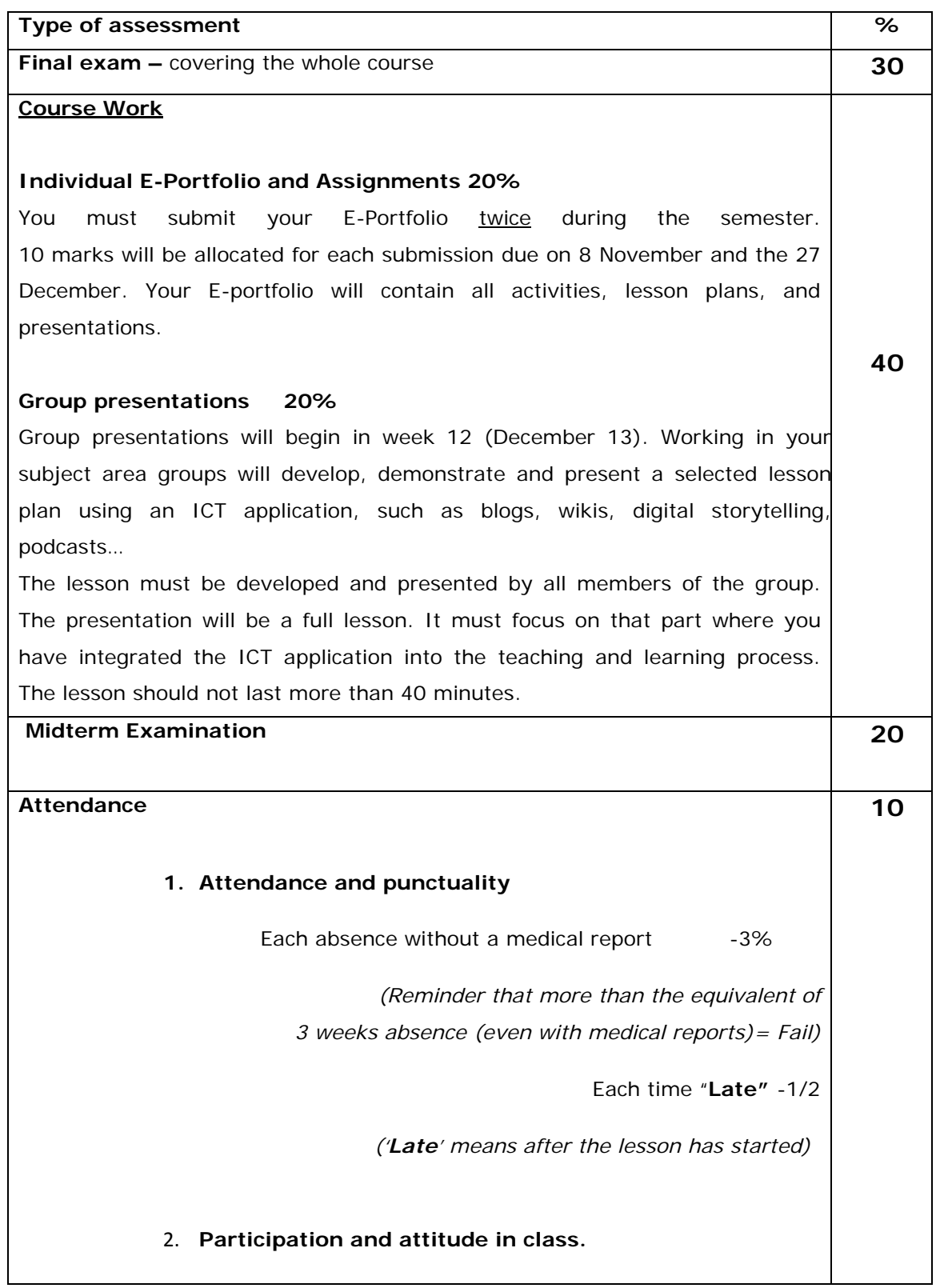

#### VI. **Requirement**

USB more than 1Gigabyte, reading text for each lesson, headphone, microphone

#### VII. **Resources**

Ally, M. (2009). Mobile Learning: *Transforming the Delivery of Education & Training.* Marquis Book Printing, Canada

Andrew-Power, K. and Gormley, C. (2009). *DISPLAY for Learning.* Network Continuum: New York

Borich, G. D. (2007). *Effective Teaching Methods: Research-Based Practice.* Pearson Education.

Burns, M. and Dimock, K. V. (2007). *Technology as a catalyst for school communities: Beyond Boxes and Bandwidth.* USA. Rowman & Littlefield Education.

Dudeney, G. and Hockly, N. (2007). *How to Teach English with Technology.* Pearson Education.

Ewy, C. A. (2003). *Teaching with Visual Frameworks: Focused Learning and Achievement Through Instructional Graphics Co-Created by Students and Teachers.* CORWIN PRESS, INC: California

Ivers, K. S. and Barron, A. E. (2006). *Multimedia Projects in Education: Designing, Producing, and Assessing.* LIBRARIES UNLIMITED: Wesport, Connecticut, London. Green, T.D., Brown, A., Robinson, L. (2008). *Making the most of the web in your classroom.* CA: Corwin Press.

Lamb, A. (1997). *The Magic Carpet Ride: Integration Technology into the K-12 Classroom.* USA

Loveless, A. and Ellis, V. (2001). *ICT, Pedagogy and the Curriculum: Subject to Change.* London and New York. Routledge Falmer

Nelson, K.J. (2008). *Teaching in the digital age*, CA: Corwin Press.

Pitler, H., Hubbell, E.R., Kuhn, M., Malenoski, K. (2007). *Using Technology with Classroom Instruction that works:* ASCD, MREL

Revell, J. and Norman, S. (1999). Handing Over: NLP-Based activities for language learning. Saffire Press. England

Roblyer, M.D. (2006). *Integrating Educational Technology into Teaching:* Pearson Prentice Hall.

Smaldino, E. S., Lowther, D. L., Russell, J. D. (2008). *Instructional Technology and Media for Learning.* Pearson Education.

Wegerif, R. and Dawes, L. (2004). *Thinking and Learning with ICT: Raising achievement in primary classrooms.* USA and Canada. Routledge Falmer.

#### **Moodle will be used as a learning management system for this course**.

\*Supplementary reading for the course will be posted on the course website, available elsewhere online or in the library.